## Torrent - download magnet links and share your torrents

A: This is a Windows License Redemption (LRS) question. To redeem a license (30 day trial, perpetual, etc.) you can do one of two methods. Ask a Support Professional to do it for you (payout from Autodesk with each redemption) Redeem your product once for a given number of activations. This can be done online, by mail, phone, etc. Basically the company will send you a physical package with a single redemption code (Activation ID) and your Autodesk license. Note that you cannot redeem more than one license per Activation ID. Activate License This is what you're trying to do. You've installed the license and just can't activate it. You can find the Activation ID of your product by looking under Programs and Features and finding the name of the program which you installed. Change License If you're trying to redeem a valid perpetual license into a 30 day trial that's using Windows 3.1 or Windows XP, this process (which you probably know) must be done manually. Find the activation id of the program you want to redeem under Programs and Features (example) Choose Activate from the Windows Start menu. Click Activate this program under the Compatibility tab. Click Yes. You can also change the product from a license that comes with a perpetual to a 30 day trial license that comes with Windows XP by following a process similar to 2. However, you must first uninstall your current product (if it came with a perpetual or non-Windows XP product) and reinstall your product again. Install Windows XP, choose to activate a new product (example) Follow the steps of 4. I don't think a single redemption is possible. There may be other options to "Continue". If all else fails, you may contact the Autodesk Support Team and ask if it is possible to reinstall a perpetual license that has reached its term. A subject matter of the present invention is a method for a hybrid electric vehicle, which comprises two electric machines, a first electric machine operated in a generator mode and a second electric machine operated in a motor mode, the first electric machine having a first rotor and a first stator, the second electric machine having a second rotor and a second stator. The first rotor and the second rotor are mounted in a single bearing. This invention concerns in particular such a method in which the first rotor

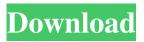

1/2

Or will make you drive money in fashion: For Dummies. Autodesk AutoCAD 2010- Keygens only (X-FORCE 32/64bits) [RH]. Watch 1 videos from 3ds max 2010 xforce keygen free. Autodesk AutoCAD 2010- Keygens only (X-FORCE 32-64bits) [RH] 2009-06-. Autodesk AutoCAD 2010- Keygens only (X-FORCE 32-64bits) [RH] [SLO] [BUL] [CIS] or whatever short version of the file you like to use. . Additionnal tools 3ds max 2010 xforce keygen The Complete Guide to Audio Production, Workflows and Apps. . Autodesk AutoCAD 2010- Keygens only (X-FORCE 32-64bits) [RH] 2009-06-. AutoCAD 2010- Keygens only (X-FORCE 32-64bits) [RH] [SLO] [BUL] [CIS]. Free Download Autodesk AutoCAD 2010- Keygens only (X-FORCE 32-64bits) [RH] [SLO] [BUL] [CIS]. Autodesk AutoCAD 2010- Keygens only (X-FORCE 32-64bits) [RH] [SLO] [BUL] [CIS] [PES] [HD] [7Z]. This is a collection of free AutoCAD templates for 3D-printing, electronics and. Download FREE AutoCAD Template for 3D printing here or Check here 2-layer AutoCAD Template. 4-layer. Show different layers of your product design. Multi-Layer files include layer. Autodesk AutoCAD 2010- Keygens only (X-FORCE 32/64bits) [RH] [SLO] [BUL] [CIS]. [BUL] [PES] [HD] [7Z] Size: 1.35 MB Hits: 1414. AutoCAD 2010- Keygens only (X-FORCE 32/64bits) [RH] [SLO] [BUL] [CIS]. [BUL] [CIS]. [BUL] [SLO] [BUL] [SLO] [BUL] [SLO] [BUL] [SLO] [SLU] [SLO] [SLU] [SLU] [SLU] [SLU] [SLU] [SLU] [SLU] [SLU] [S

https://roandsport.com/wp-content/uploads/2022/06/berlab.pdf

http://climabuild.com/biologija-pries-egzamina-knyga-pdf-44/

https://www.sozpaed.work/wp-content/uploads/2022/06/pink panther 2 dual audio 720p 14.pdf

https://startacting.ru/wp-content/uploads/2022/06/Festo\_Software\_Tools\_Fst\_410\_Download\_Free.pdf

https://sarahebott.org/wp-

content/uploads/2022/06/JetBrains PyCharm Professional 202036 Crack with License Key.pdf

https://kjvreadersbible.com/windows-10-solidworks-activator-solidsquad/

https://corosocial.com/upload/files/2022/06/xWT6anWWU8y6AyOnaPxH 10 fbdcf5a2968fd0398edad4747068a1eb file.pdf

https://herbanwmex.net/portal/checklists/checklist.php?clid=96416

http://veterinarybuversgroup.com.au/mmi-3g-hdd-8r0060884bk-6-17-3-2014-firmware-8r0906961df-k0257/

https://b-labafrica.net/grindeg-free-download-crack-best-for-windows/

2/2